# 令和3年度 教育課程研究指定校事業研究協議会資料<br>-

高等学校「総合的な探究の時間」研究発表

「総合的な探究の時間」の取組を基盤とし、 教科等の学びとの関連を意識した 「主体的・対話的で深い学び」の実現に向けた 授業改善、学習評価の在り方に関する研究

令和4年2月3日(木)

北海道札幌北高等学校

#### $\mathbf 1$ 探究学習に向けた取組について ~学年における取組から全校へ~

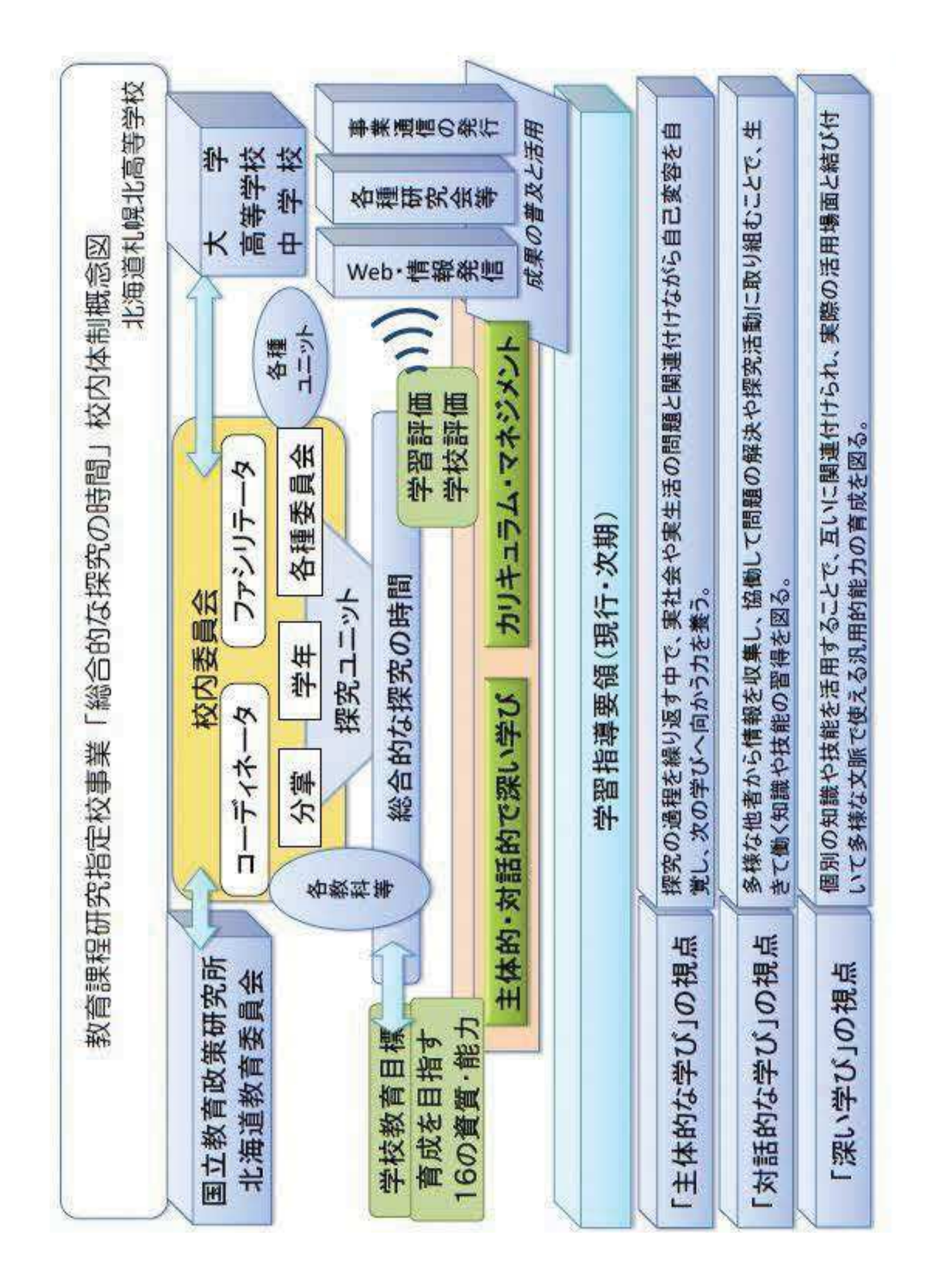

## 北高で育成を目指す16の資質 - 能力

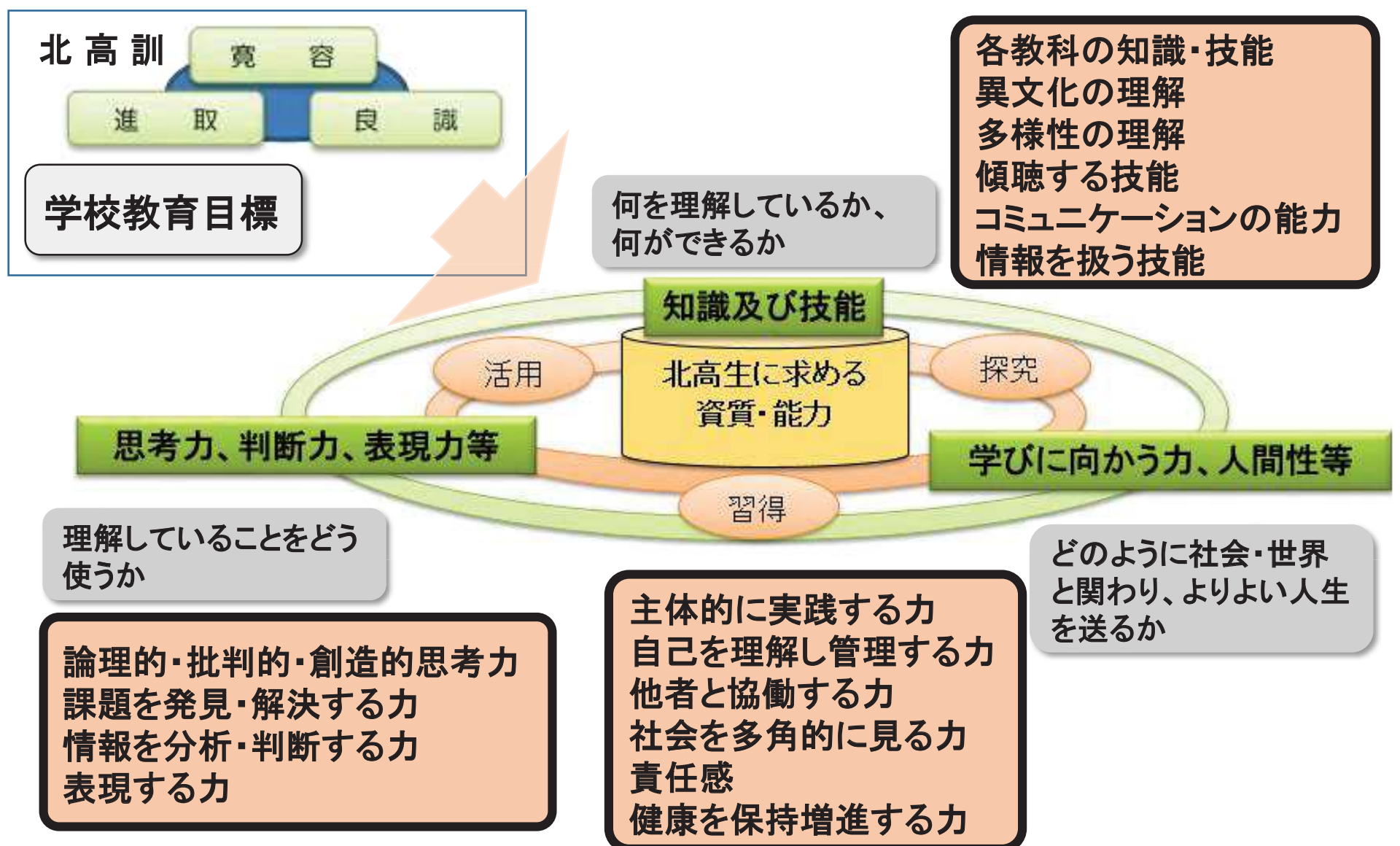

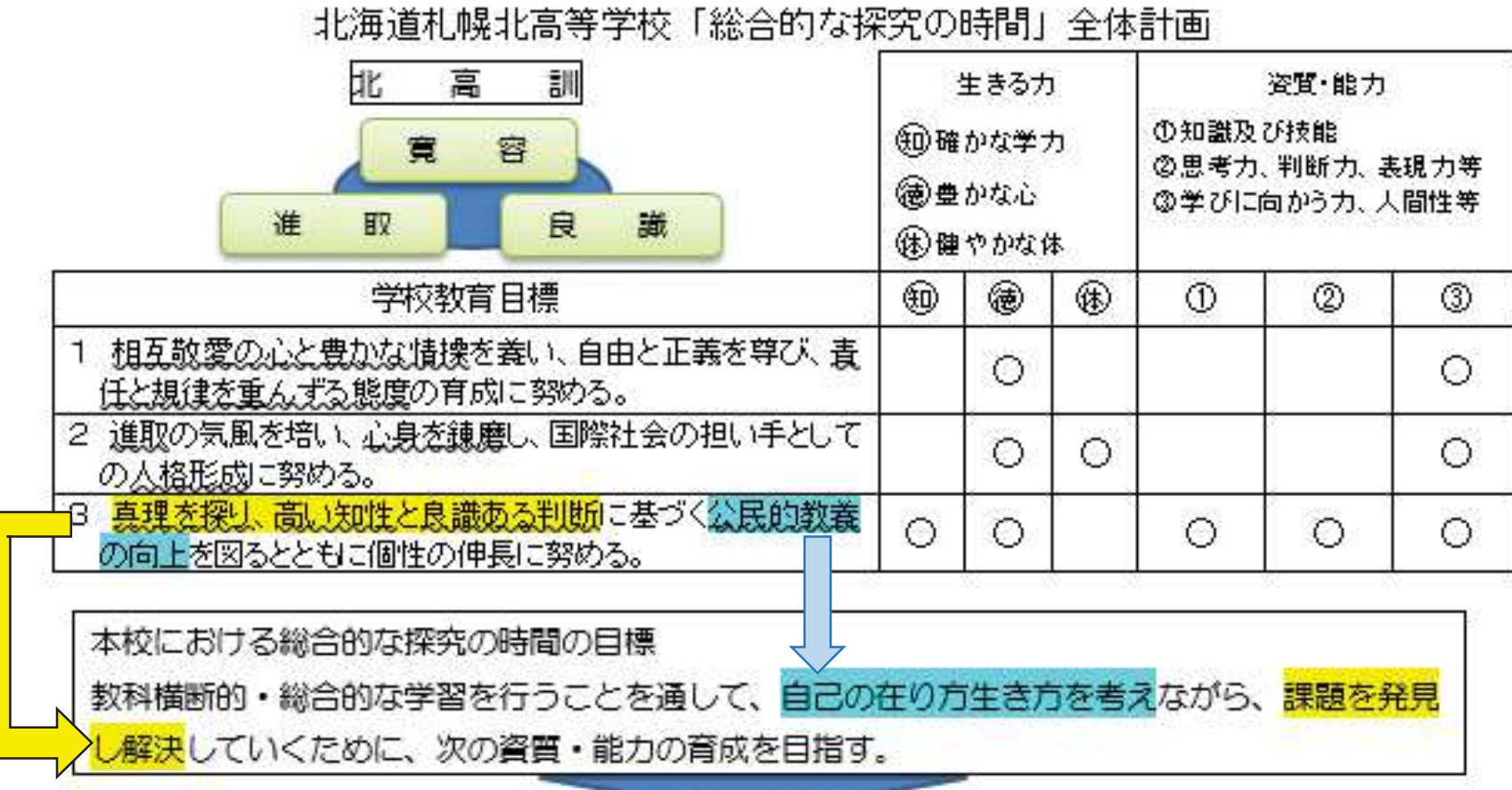

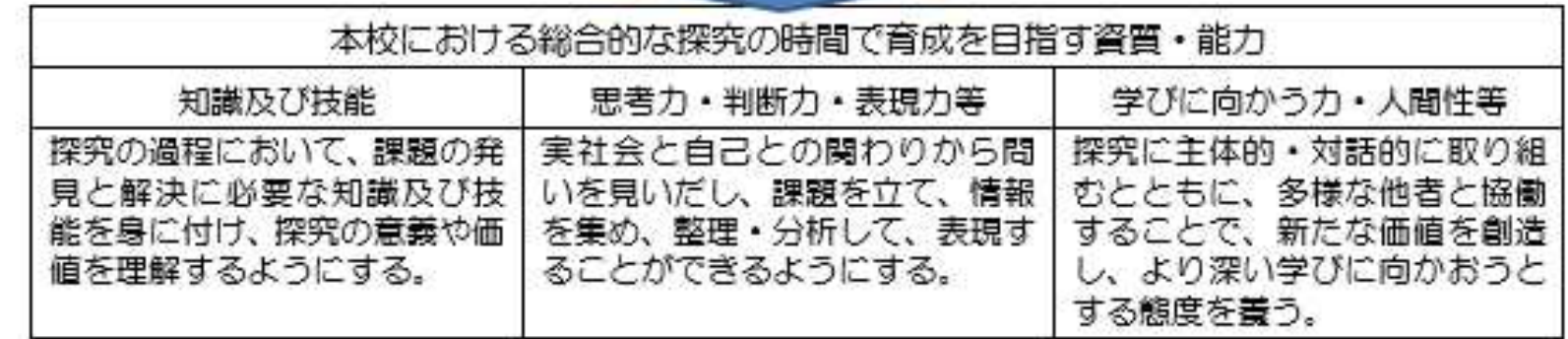

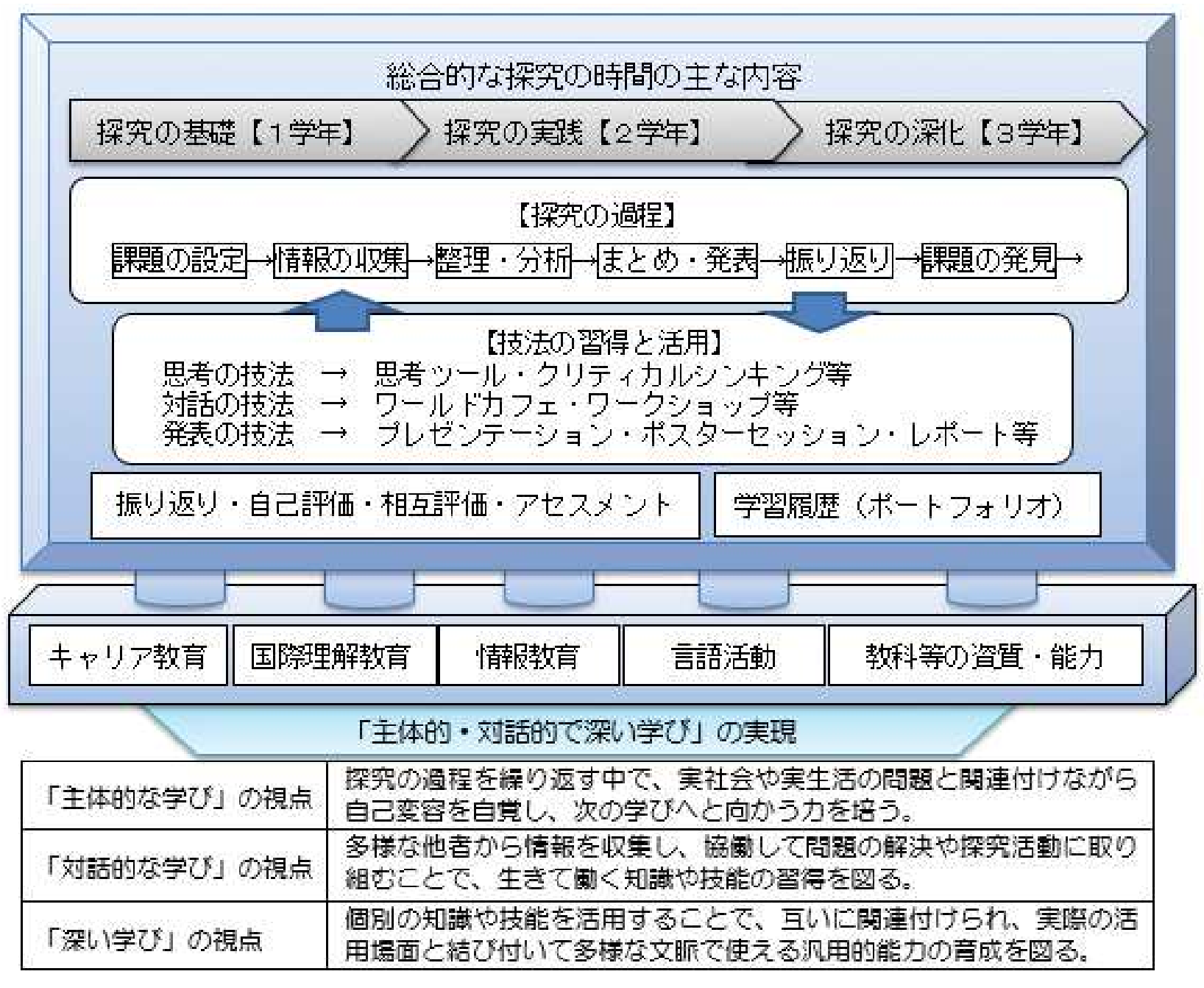

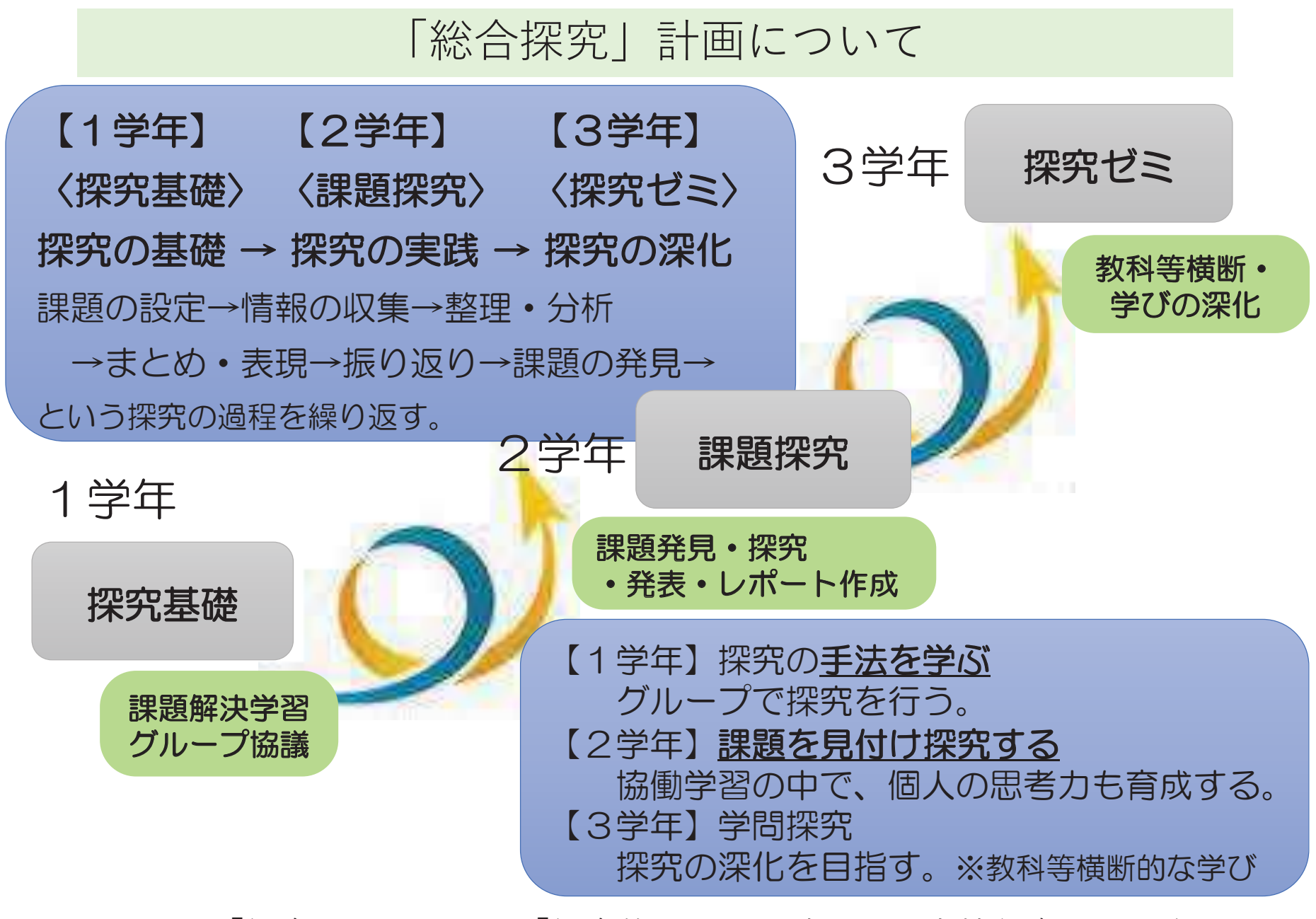

※│総合探究│とは、│総合的な探究の時間│の本校独自の科目名である。

3年間を見通した「総合探究」の計画

北海道札幌北高校 進路マップ

生态透光镜生态等学校 建态指弹盘

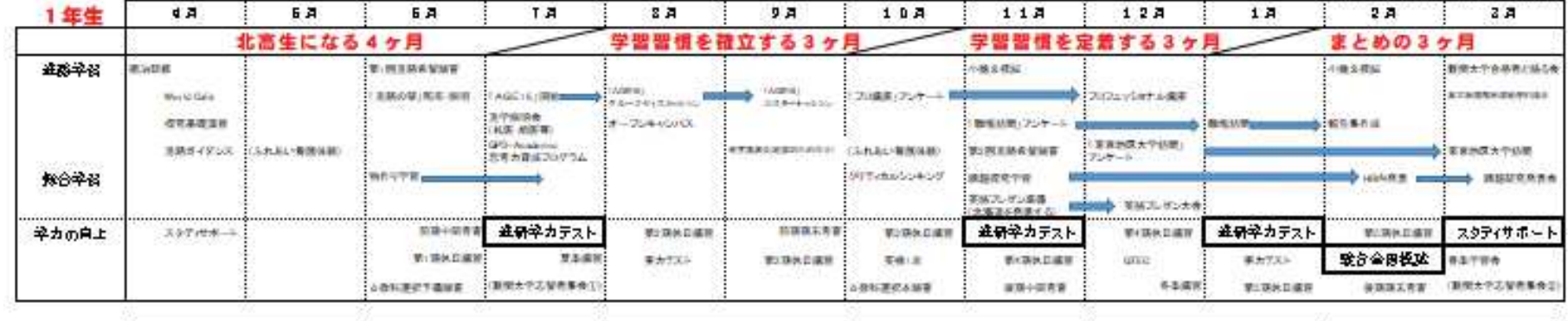

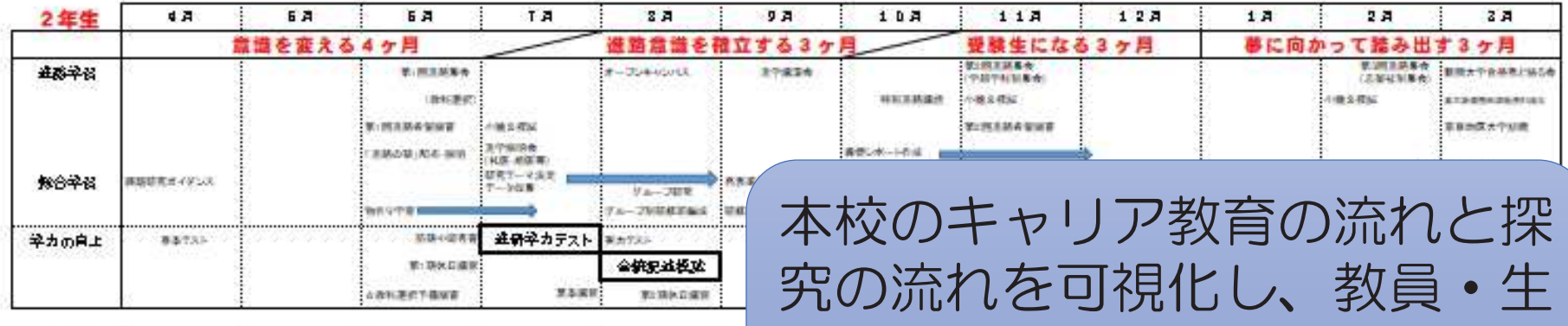

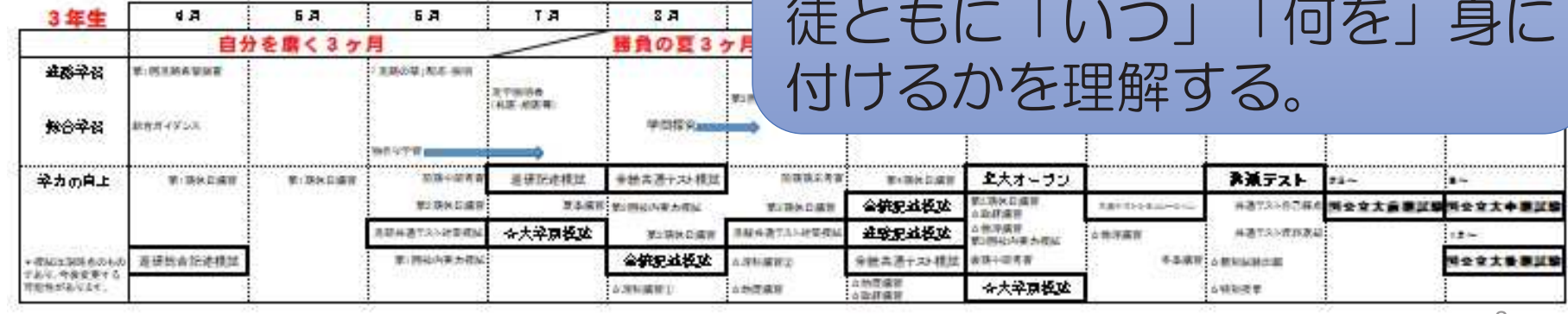

## 3年間を見通した「総合探究」の計画

北海道札幌北高校 進路マップ

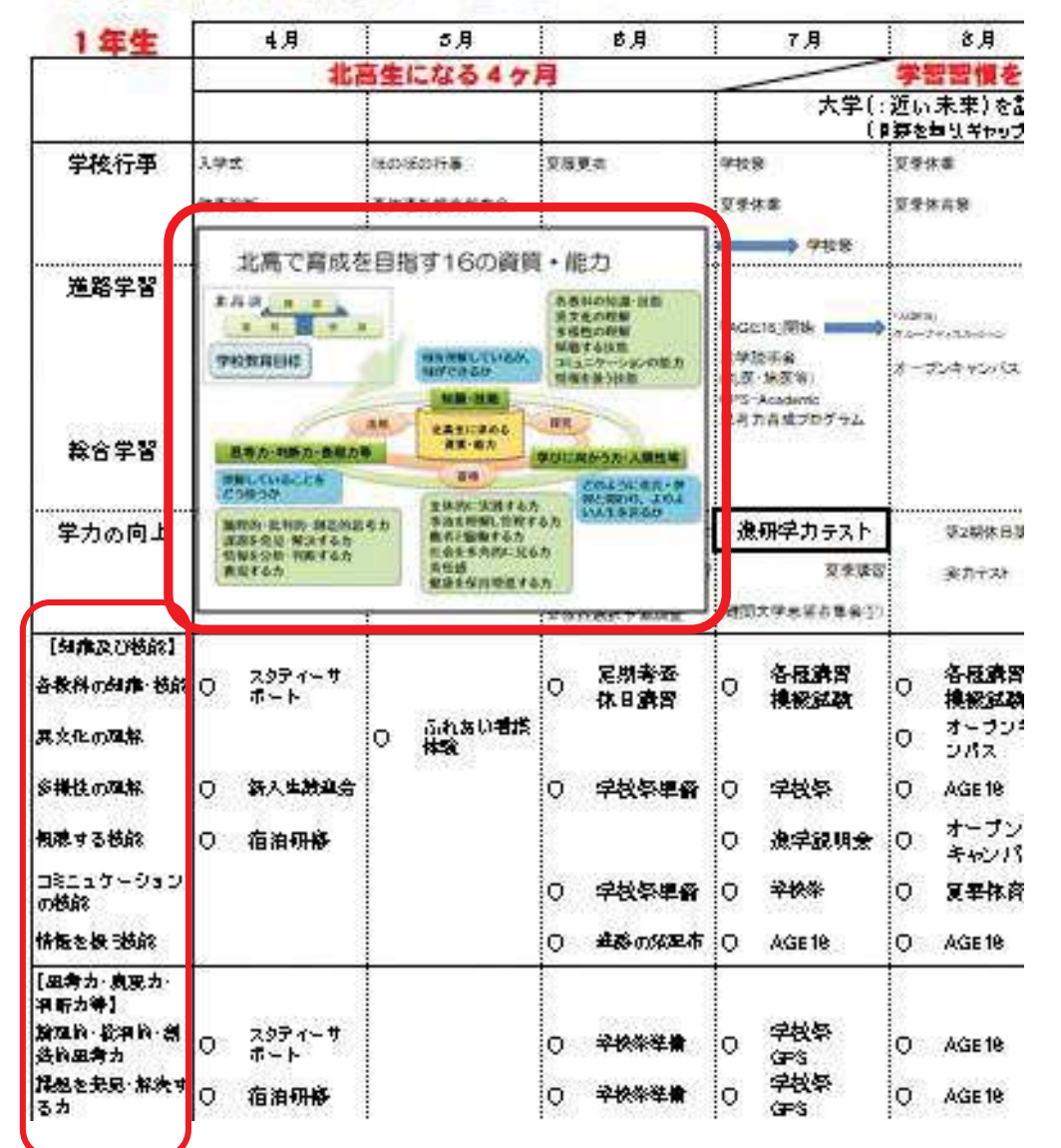

本校で育成を目指す 16の資質·能力を 「どの場面  $| ( ) \supset |$ で」身に付けるのか を可視化する。 教員間の共有も兼ね て作成している。

徳教育 匕探实 個々の  $\mathcal{F}(\mathcal{D})$ の取組へ 広がりを目指す。

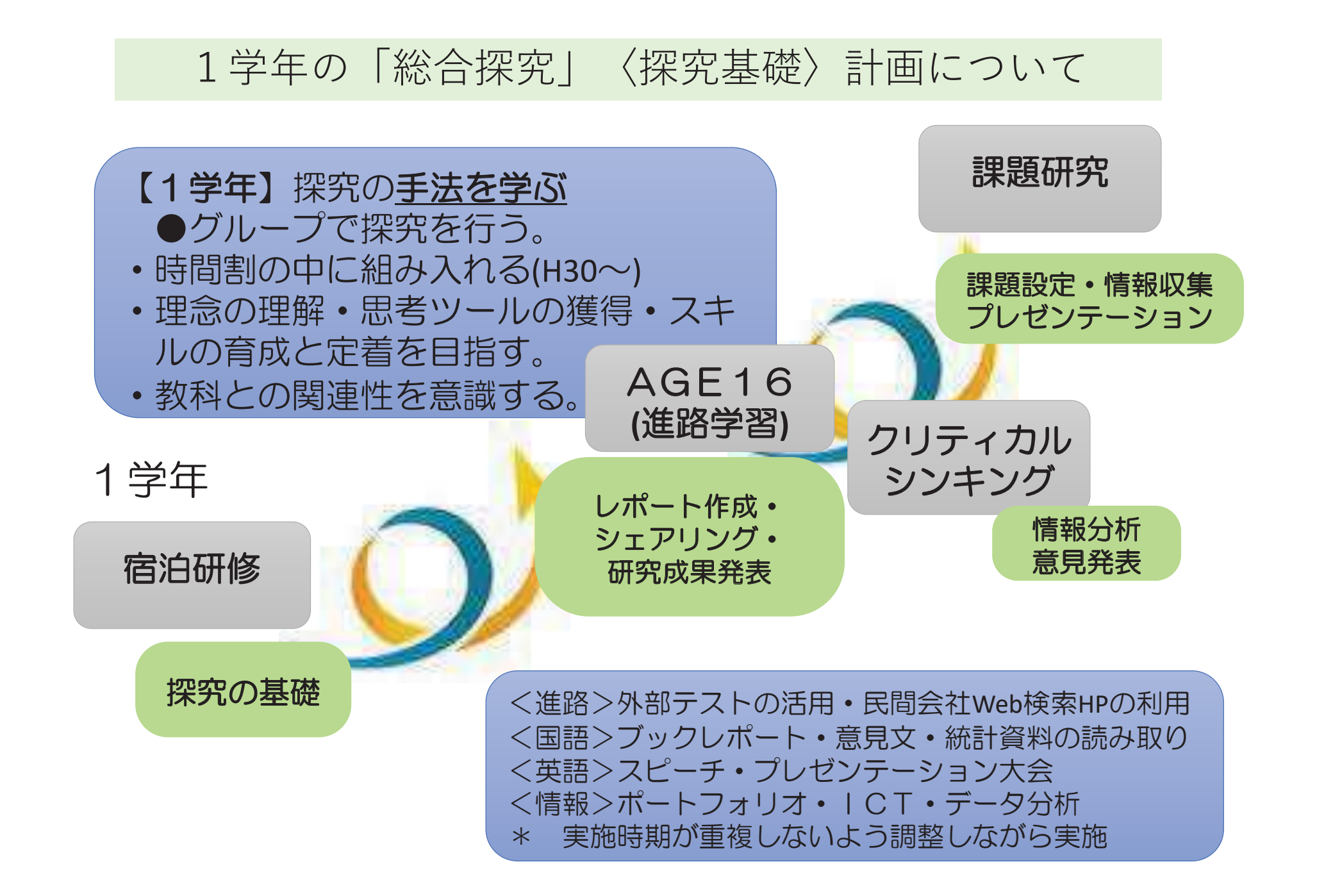

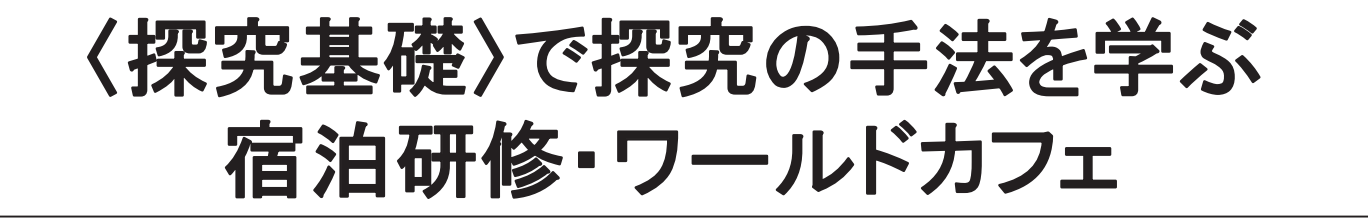

育成を目指す資 貨・能力の提示 趣旨の理解と共有 テーマ「北高生としてあるべき姿 とは」=答えのない問いに対し協 働して論理的に考察する。

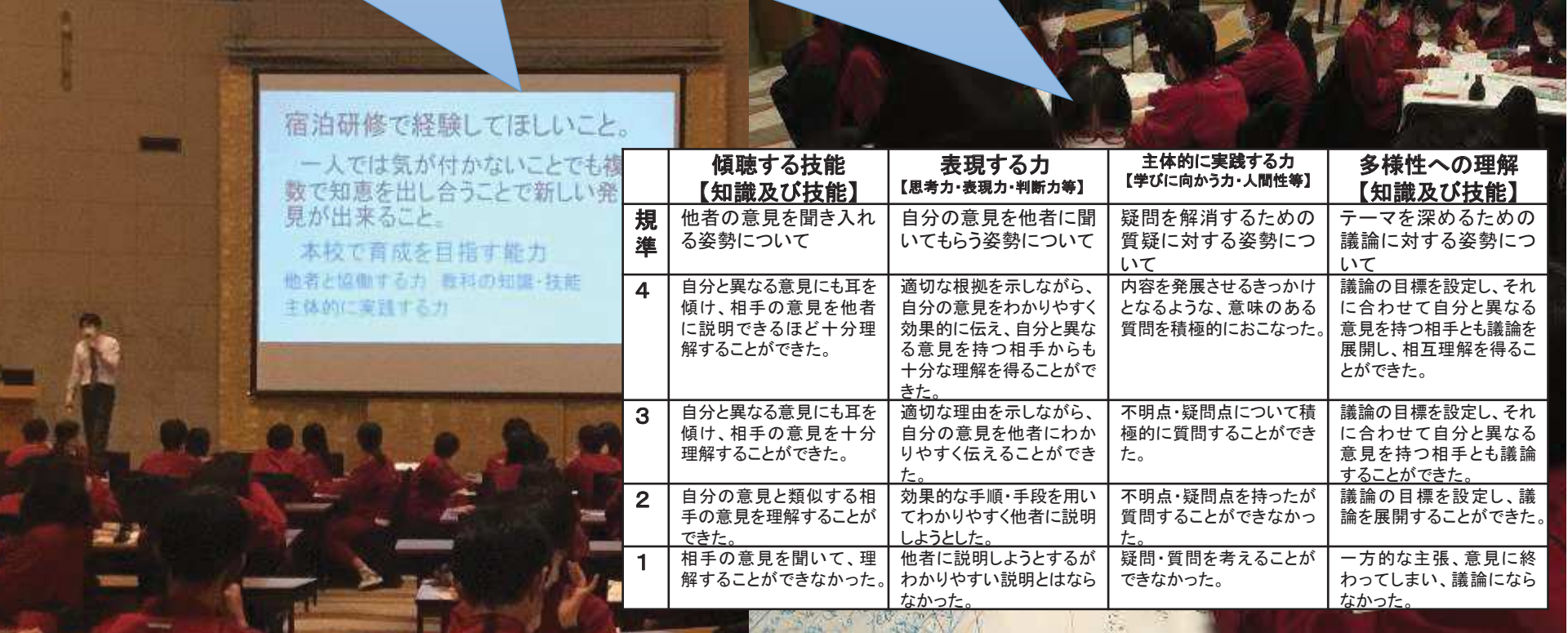

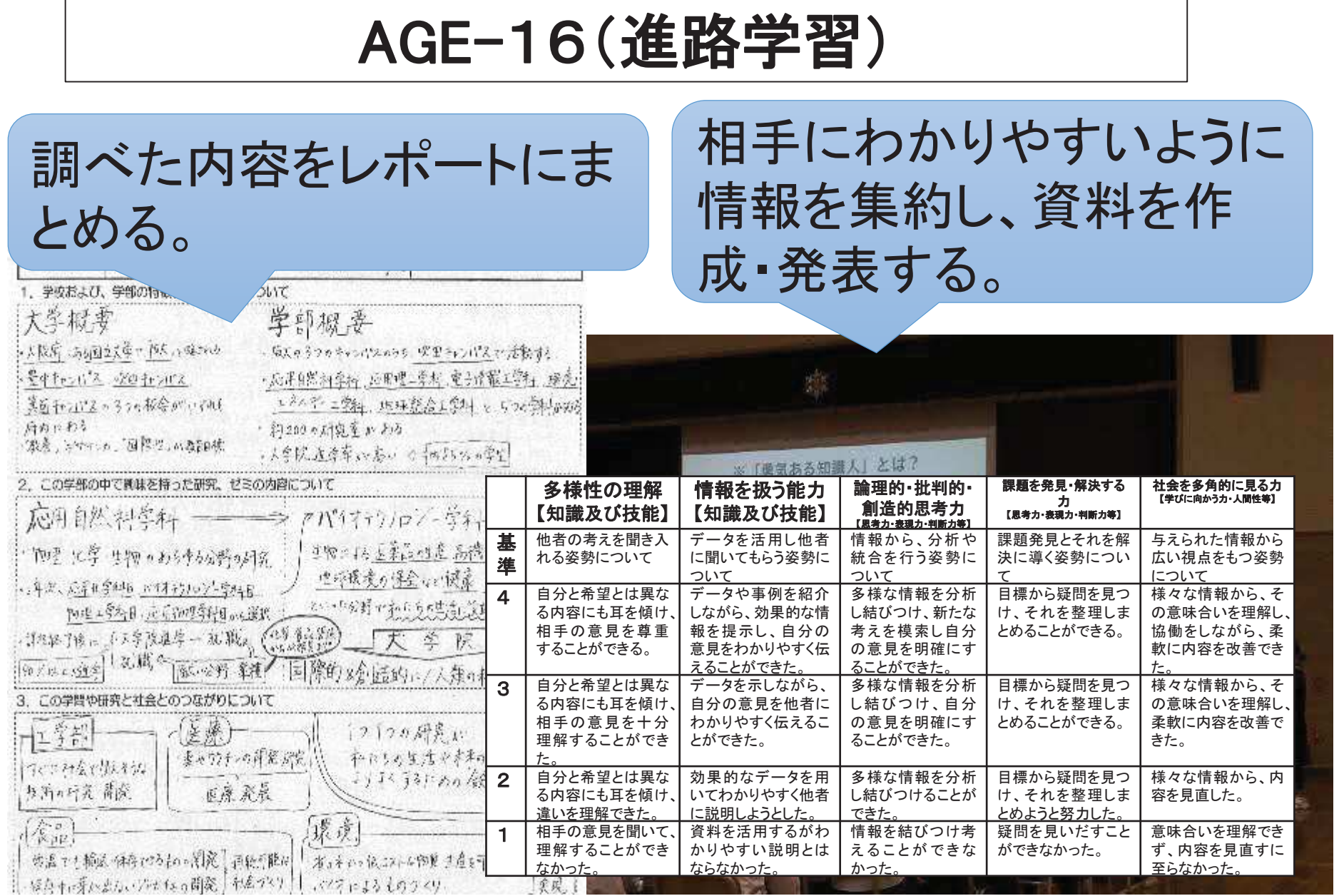

〈探究基礎〉で探究の手法を学ぶ

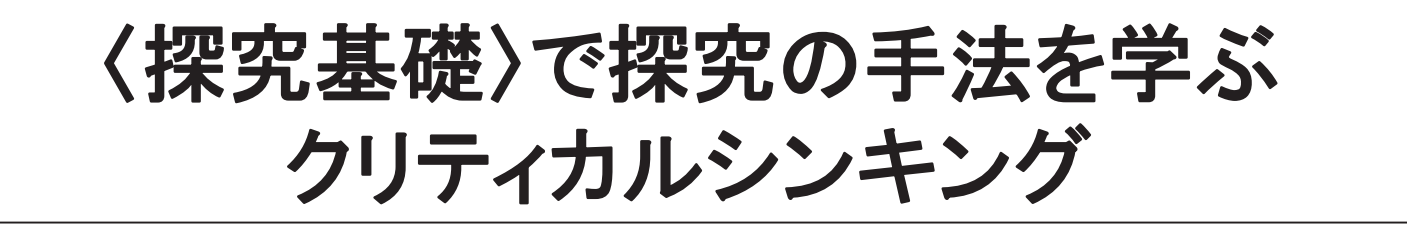

#### マシュマロチャレンジ

①パスタを用いて、自立できるできるだけ 高いタワーを建てる。

- ②制限時間18分(作戦タイムも含 む)。
- ③タワーの上にマシュマロを置く(刺しても 良い)。机からマシュマロまでの高さを 測る。

④パスタは切ったり、折ったりしても良い。 ⑤パスタをテープやひもでつなげてもかまわ ない。

⑥計測中は手でささえてはいけない。 手を離して崩れたら失格。

グループで批判的・協 働的•創造的思考力を 育成する。

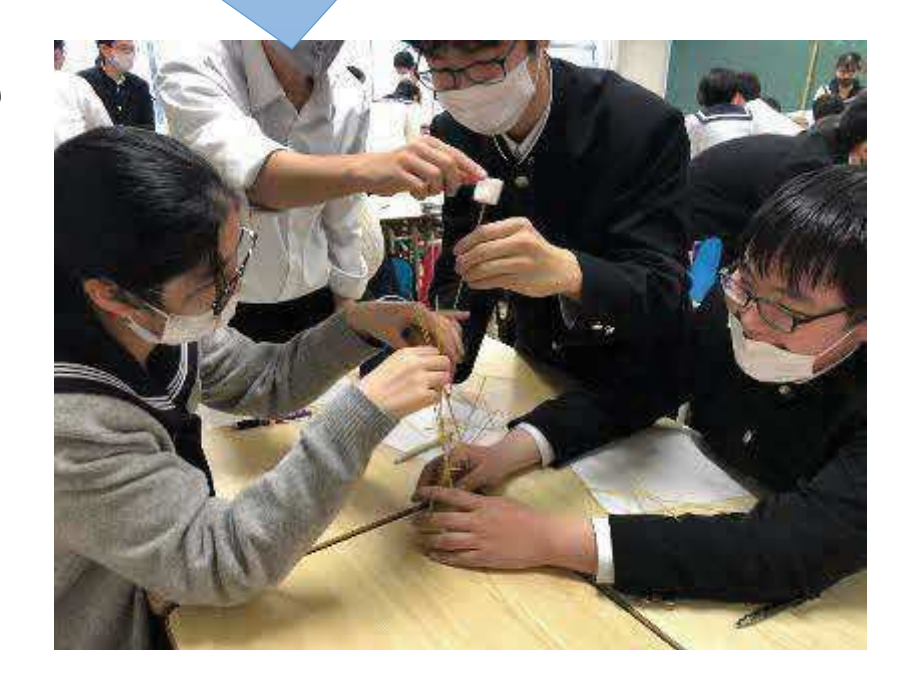

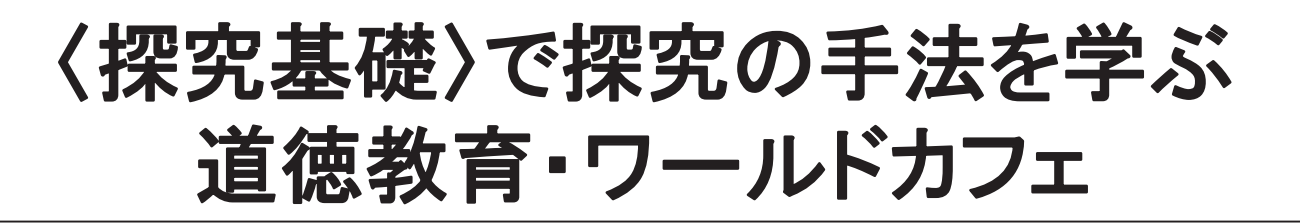

## 新渡戸稲造からの 武士道を考える。

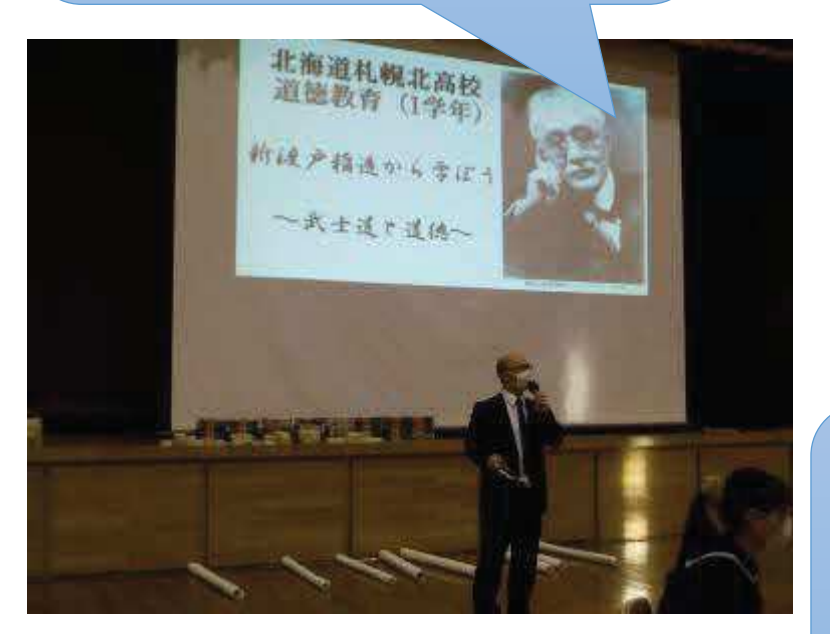

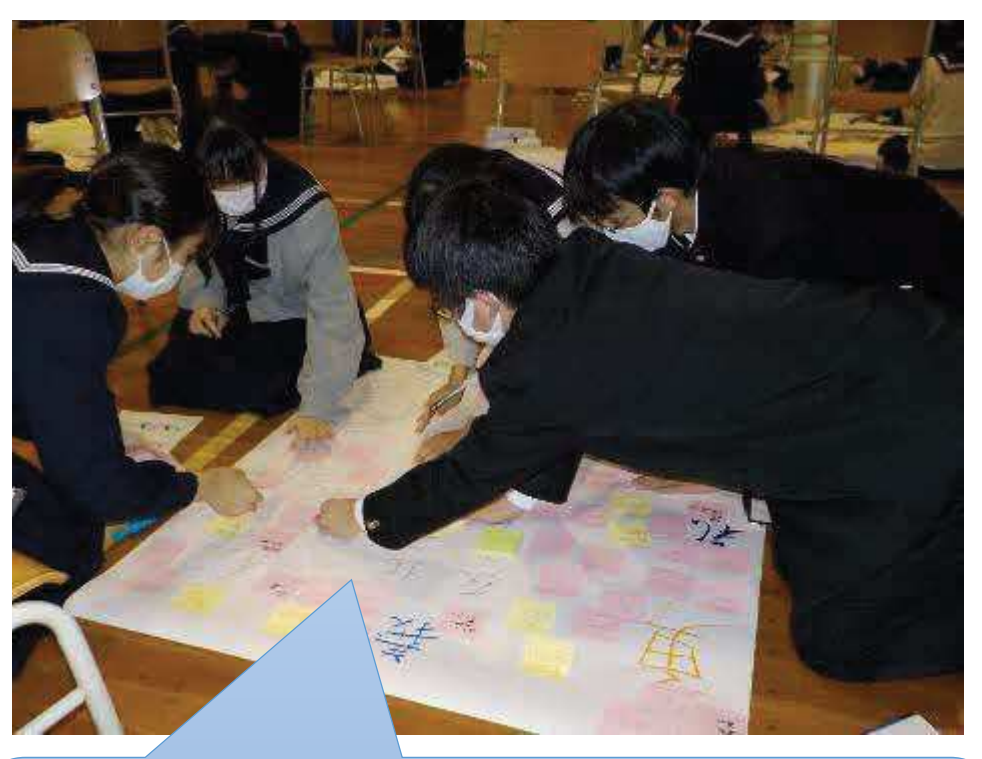

「義」「勇」などを考える。 「道徳文化と多様性」を議論す ることでメタ認知を促す。

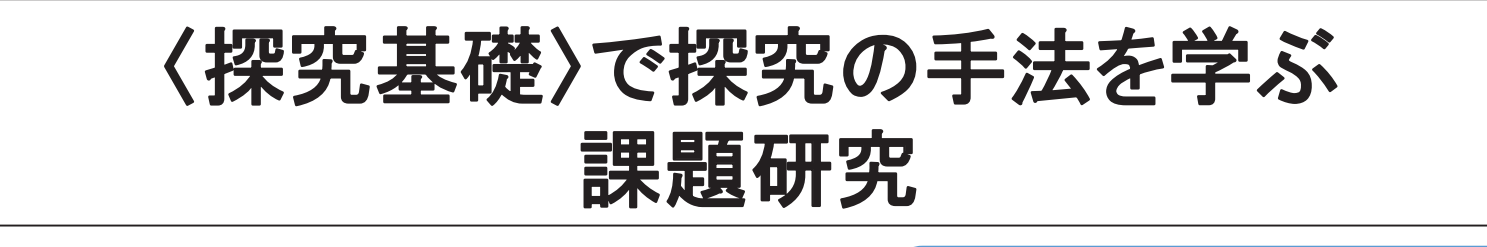

## 協働学習の中で、課 題を発見・解決する 力を育成する。

成果を発表し、聴衆か らの質問に答える。

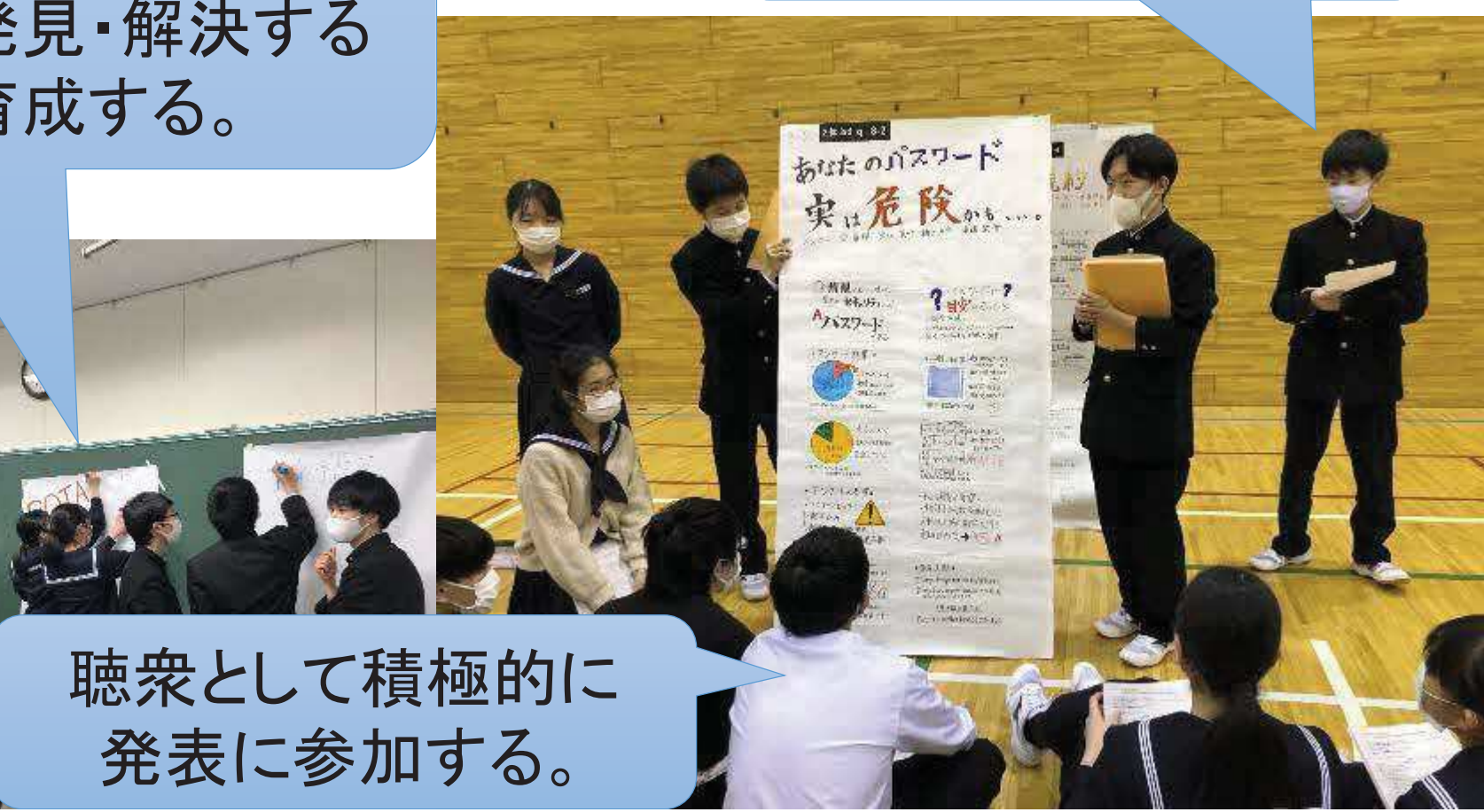